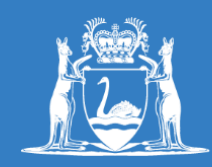

## **Central Regional TAFE**

**A quick guide for Student Portal**

## **The student portal can be accessed from any web browser, using a PC, on a tablet or on a mobile device.**

The quide identifies what each of the tiles is used for  $-$  to help you navigate from the home screen to access your enrolment, schedule, results and other details.

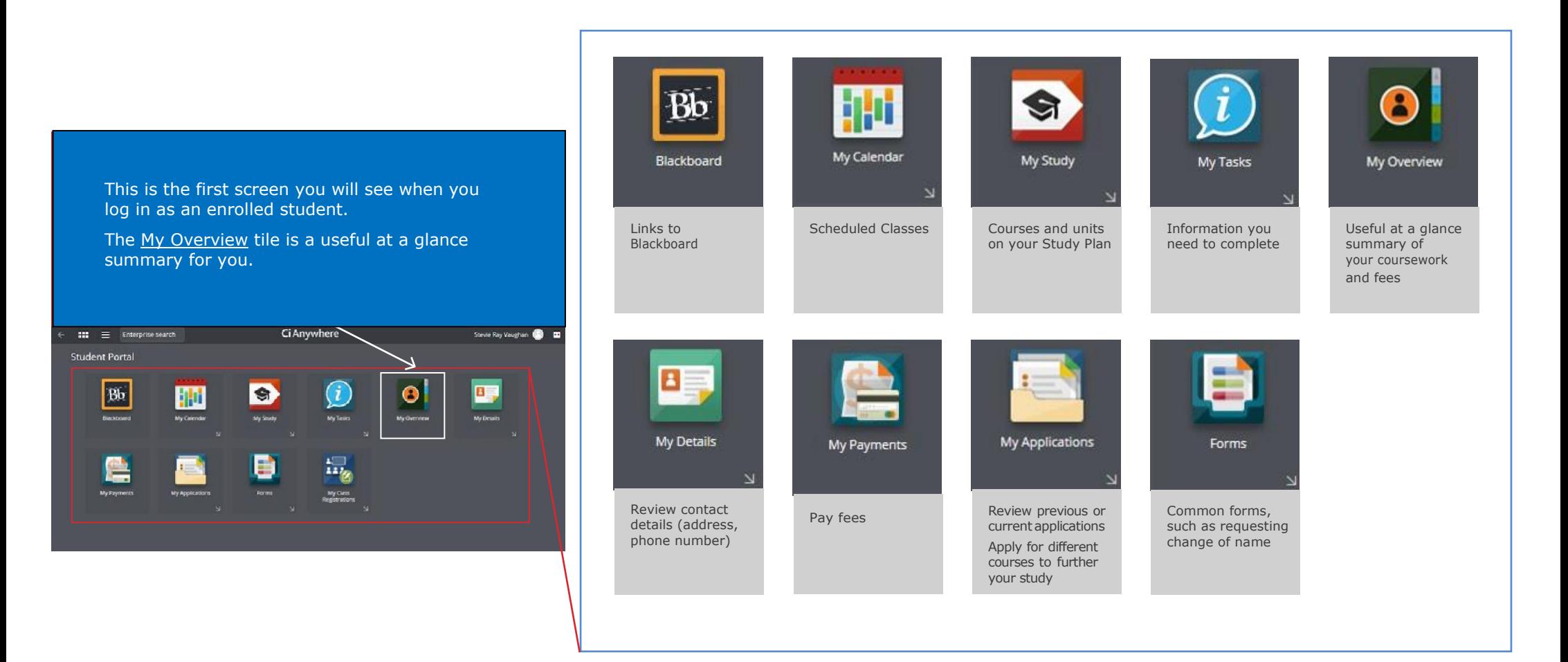